PrasekaTree je skript pro vytváření zeleně do renderů tam, kde je třeba, aby se zelenina neprotínala s geometrií. Větvení stromu je obstaráno rekurzí, která ve své definici volá sama sebe s n-1 "podlažím" (číslo udávající počet iterací - a zamezující nekonečný běh skriptu). V každém dalším "levelu" jsou tedy vytvořeny dvě větve, obsahující dále určitý počet segmentů (stejně jako většina věcí nastavitelný pomocí grasshopperSlidu). Při vytváření segmentů se pro každý další vytvoří list informací, obsahující informace o geometrii a umístění segmentu, v jakém podlaží, větvi a její části se objekt nachází a také id jeho rodiče, který je nezbytný pro vytváření variant při kolizi větve s geometrií. V případě protnutí větve s jinými objekty je vytvořen nový segment svírající se svým rodičem úhel maximálně 90° (přehlédnutí vstupní hodnoty) a znovu vyzkoušena kolize. Počet pokusů je limitován pro případ nemožnosti vytvořit neprotínající se větev (větev nevytvořena a nepokračuje ve vývoji). Až následně je segment zapsán do seznamu, obsahující informace o všech větvích, ze kterého se na konci skriptu vypisují zobrazované objekty. Chování větví se řídí vstupními proměnnými jako počet podlaží, počet rozvětvení v uzlu, počet segmentů na jedno podlaží, poměr zkrácení a zmenšení poloměru větve oproti rodičovskému segmentu, velikosti "tahu" za kladnými hodnotami osy z. Průsečíky s ostatní geometrií jsou pro rychlost vykonávání skriptu posuzovány na základě průniku osy segmentu s BRep objekty.

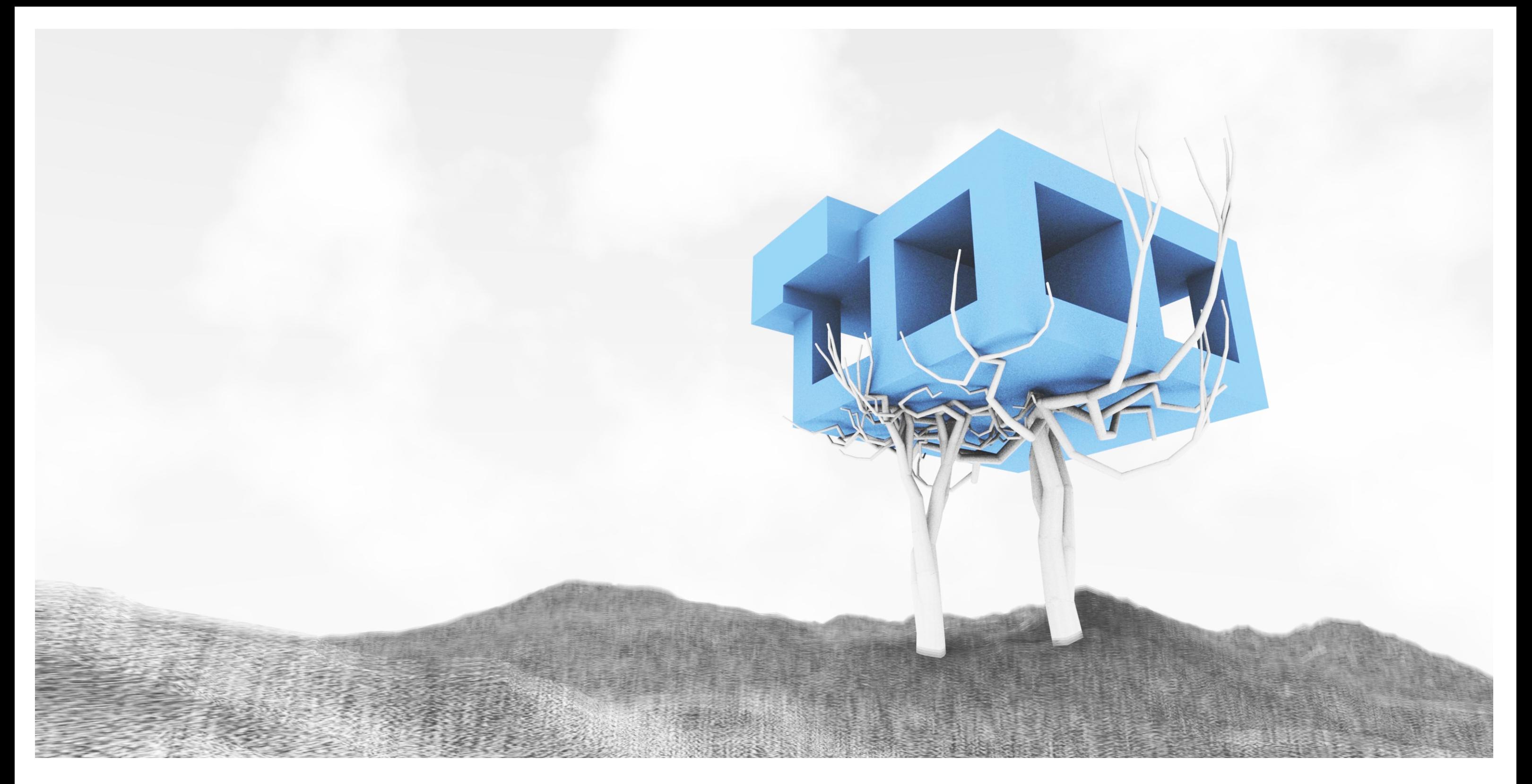

# PrasekaTree - skript pro vytváření zeleně

**Public Function tree**(level As Integer, branches As Integer, line As online, segments As list(Of Object), parent As Integer) As Integer

Dim i, i2 As Integer

 **If level > 0 Then** #### Větvení pokud podlaží je větší nez 0

```
 For i = 0 To (branches - 1) #### Větve, počet větví
    Dim tempLine As New online
    Dim tempParent As Integer = parent 
    Dim intersect As Boolean 
    templine.Create(line.from, line.To) 
     For i2 = 0 To (inputSegmentCount - 1) #### Segmenty, do počtu segmentů
      Dim parentLine As New online 
      parentLine.create(templine.from, templine.To) 
       templine = createSegment(templine, level, i2, inputAlfa) 
      Dim segment As New list(Of Object) 
      segmentCreate(segment, templine, level, i, i2, tempParent) #### volání funkce na geometrické vytváření nové osy segmentu
       intersect = segmentIntersectionGeometry(segment, inputGeometry, segmentGetParent(segment, segments)) #### průsečíky s geometrií 
      If intersect = False Then #### při vyčerpání pokusů na vytvoření nového segmentu se zde větvení ukončí
        print("segment" & str(segments.count - 1) & " " & str(segment(2)) & str(segment(3)) & str(segment(4)) & " NOT CONTINUED") 
        i2 = inputSegmentCount
      Else 
         segmentWrite(segment, segments) #### zapsání validního segmentu do seznamu 
       Dim tempSegNum As Integer = segments.count - 1
       print("segment" & str(tempSegNum) & " " & str(segments(tempSegNum)(2)) & str(segments(tempSegNum)(3)) & str(segments(tempSegNum)(4)) & "; parent: " & \
        str(segments(tempSegNum)(6))) 
        tempParent = segments.count - 1 
         templine.Create(segment(0), segment(1))
       End If 
     Next i2 
    If intersect = True Then 
      Call tree(level - 1, branches, templine, segments, (segments.count - 1)) #### zavolání "sama sebe"
    End If 
   Next i 
 End If
```
**End Function**

## Základní rekurzivní "tree" funkce

**Public Function** createSegment(line As online, level As Integer, segmentNumber As Integer, alfa As Double) As online

 Dim startPoint, endPoint As New On3dPoint Dim plane As New OnPlane Dim circle As New OnCircle Dim sphere As New OnSphere Dim vector As New On3dVector Dim length As Double alfa = alfa \* pi \* 2 / 360 startPoint = line.To **#### začáteční bod segmentu je na koncovém bodu rodiče** vector = line.To - line.from **#### směr je převzat ze směru rodiče, později se změní** endPoint = startPoint + vector length = inputInitLength \* pow(inputDeLength, getMidPow(level, segmentNumber)) **#### volání funkce na výpočet délky** plane.CreateFromNormal(endPoint, vector) **#### vytvoření kružnice o náhodném poloměru, která definuje úhlovou odchylku nového segmentu** circle.Create(plane, endPoint, length \* tan(alfa) \* random.NextDouble()) endPoint = circle.PointAt(random.NextDouble() \* pi \* 2) **#### bod na kružnici daný jejím náhodným parametrem,** endPoint.z = endPoint.z + inputMagnitude \* length **#### ten se stává koncovým bodem nového vektoru** vector = endPoint - startPoint vector.Unitize() vector = vector \* length \* (random.NextDouble() / 2 + 1 / 2) **#### aplikace vypočtené délky na vektor, zahrnutí náhodné délky** endPoint = startPoint + vector line.create(startPoint, endPoint)

> 'RETURNS A LINE FROM SEGMENT STARTPOINT TO ENDPOINT Public Function segmentGetLine(segment As list(Of Object)) As online Dim l As New OnLine l.Create(segment(0), segment(1)) 'RETURNS SPHERE ON ENDPOINT Public Function segmentGetSphere(segment As list(Of Object)) As onsphere Dim sphere As New OnSphere sphere.Create(segment(1), segment(5)) Return sphere 'GET SEGMENT CYLINDER Public Function segmentGetCone(segment As list(Of Object)) As onNurbsSurface Dim tube As New OnNurbsSurface Dim brepTube As New onbrep Dim plane As New onplane Dim planeNormal As New On3dVector Dim circle As New oncircle Dim circle2 As New oncircle  $planeNormal = segment(1) - segment(0)$  plane.CreateFromNormal(segment(0), planeNormal) circle.Create(plane, segment(0), segment(5) / inputDeradius) circle2.Create(plane, segment(1), segment(5)) Dim circleCurve As New OnNurbsCurve Dim circleCurve2 As New OnNurbsCurve circle.GetNurbForm(circleCurve) circle2.GetNurbForm(circleCurve2) tube.CreateRuledSurface(circleCurve, circleCurve2) 'GET POWNUMBER FROM LEVEL AND SEGMENT NUMBER Public Function getMidPow(level As Integer, segmentnumber As Integer) As Double Dim a As Integer  $a = inputLevels * inputSegmentCount - ((level - 1) * inputSegmentCount + inputSegmentCount - segmentCount)$  'GET PARENT OF SEGMENT Public Function segmentGetParent(segment As list(Of Object), segments As list(Of Object)) As Object Dim parentID As Integer  $parentID = segment(6)$ If parentID  $\le$  -1 Then

 **Return line #### návratová hodnota, typu onLine**

 **End Function**

## Konstrukce nového segmentu z vstupních hodnot a hodnot převzatých z rodičovského segmentu

**Public Function segmentIntersectionGeometry**(ByRef segment As list(Of Object), geomBreps As list(Of onbrep), parent As Object) As Boolean

```
 Dim i, i2 As Integer 
 Dim Intersects As Boolean 
 Dim level As Integer = segment(2) 
Dim branch As Integer = segment(3)
Dim segmentCount As Integer = segment(4)
Dim parentID As Integer = segment(6) Dim tryNum As Integer = 50 
 For i = 0 To (geomBreps.count - 1) #### Smyčka pro všechny objekty ve scéně
```

```
 For i2 = 0 To tryNum #### jednotlivé varianty pro vyhnutí se
     Dim intPoints As On3dPointArray 
     Dim intCurves() As OnCurve
     Dim tempLineIntCrv As New OnLineCurve 
     tempLineIntCrv.m_line.Create(segment(0), segment(1)) 
     Rhutil.RhinoCurveBrepIntersect(tempLineIntCrv, geomBreps(i), 0, intCurves, intPoints) #### rhinoutil intersect funkce
     If intPoints.Count <> 0 Then #### případ průniku 
       print("inside") 
       Dim templine As New online 
       templine.Create(parent(0), parent(1)) 
       templine = createSegment(templine, parent(2), parent(4), 80) 
       segmentCreate(segment, templine, level, branch, segmentCount, parentID) 
       Intersects = True 
     Else #### případ nulového průniku 
       i2 = tryNum 
       intersects = False 
     End If 
   Next i2 
 Next i 
 If intersects = False Then 
   Return True
 Else 
   Return False 
 End If
```
**End Function**

## Tělo skriptu zde se nic podstatného neděje,

### Průniky s ostatními objekty ve scéně

 **Dim segments As New List(Of Object) #### hlavní seznam segmentů**

```
 inputMagnitude = magnitude 
 inputLevels = levels 
inputAlfa = max fi
 inputInitLength = baseline.Length 
 inputDelength = delength 
 inputInitRadius = initRadius 
 inputDeradius = deradius 
 inputSegmentCount = segmentCount 
 inputGeometry = geometry
```
 Dim initSeg As New List(Of Object)  **segmentCreate**(initSeg, baseLine, inputLevels + 1, 0, inputSegmentCount - 1, -1) segments.add(initSeg)  **tree(levels, branches, baseline, segments, 0)** 

### 'SPHERES AND LINES PRINTING

 Dim lines As New List(Of online) Dim spheres As New List(Of onSphere) Dim tubes As New List(Of onNurbsSurface)

 Dim i As Integer For  $i = 0$  To (segments. Count - 1) lines.add(**segmentGetLine**(segments(i))) **#### vypisování os segmentů**

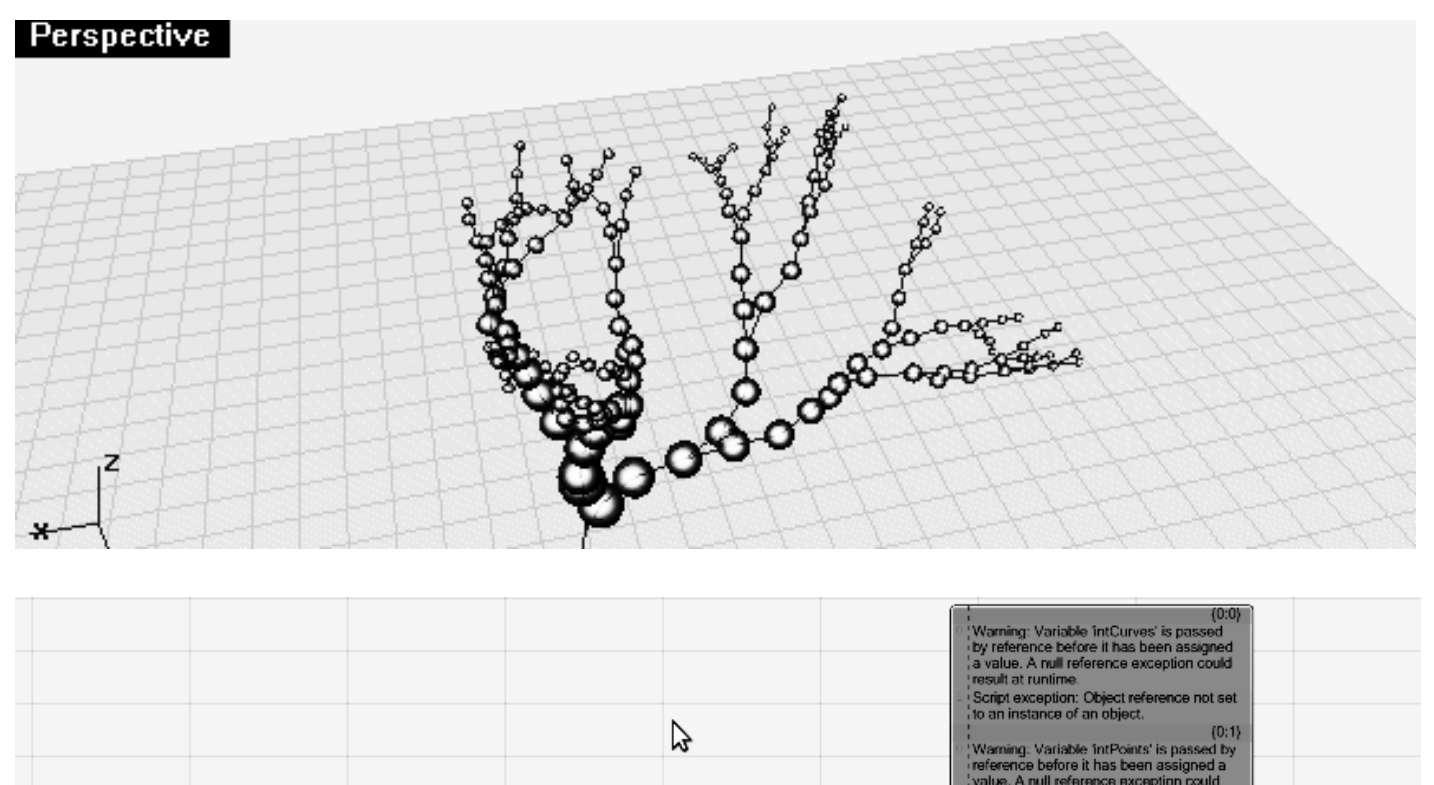

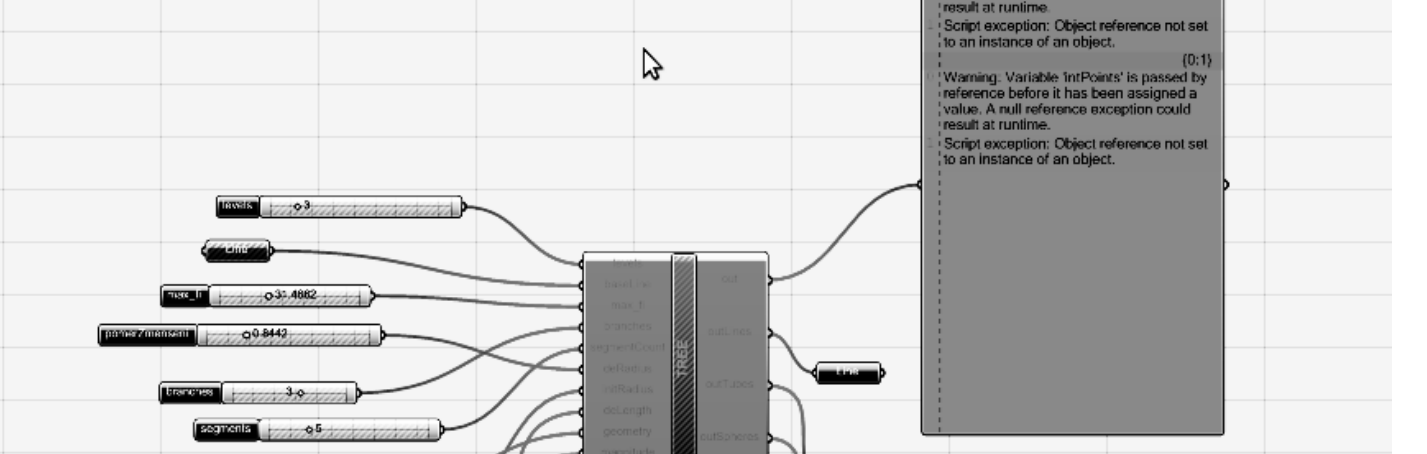

 tubes.add(**segmentGetCone**(segments(i))) **#### výpis válců segmentů** spheres.add(**segmentGetSphere**(segments(i))) **#### výpis kloubů segmentů** Next i

 print("SEGMENTS: " & str(lines.Count)) outLines = lines  **outSpheres = spheres outTubes = tubes**

kromě zavolání funkce tree na začátku a výpisu vytvořených objektů na konci

Public Dim random As New random

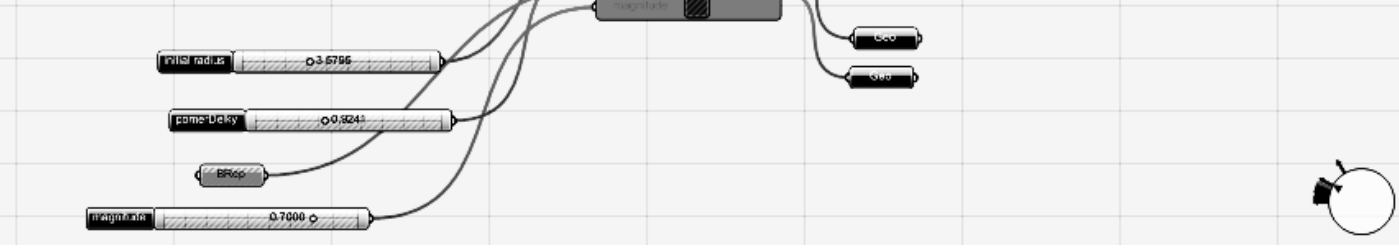

### Zadek skriptu (funkce na vypisování geometrií ze segmentů a ostatní definice)

Public Dim inputLevels As Integer Public Dim inputAlfa As Double Public Dim inputDeradius As Double Public Dim inputInitLength As Double Public Dim inputDelength As Double Public Dim inputInitRadius As Double Public Dim inputSegmentCount As Integer Public Dim inputGeometry As New list(Of onbrep) Public Dim inputMagnitude As Double 'CREATION OF SEGMENT OBJECT Public Function segmentCreate(ByRef segment As list(Of Object), ByVal line As onLine, level As Integer, branch As Integer, segmentnumber As Integer, parent As Integer) As Boolean segment.clear() Dim A As New On3dPoint Dim B As New On3dPoint  $A.X = line.format$  A.Y = line.from.Y A.Z = line.from.Z  $B.X = line.To.x$  $B.Y = line.To.Y$  $B.Z = line.To.Z$  'ITEM 0: STARTPOINT segment.add(A) 'ITEM 1: ENDPOINT segment.add(B) 'ITEM 2: LEVEL segment.add(level) 'ITEM 3: BRANCH segment.add(branch) 'ITEM 4: SEGMENTNUMBER segment.add(segmentNumber) Dim radius As Double radius = inputInitRadius \* pow(inputDeRadius, getMidPow(level, segmentNumber)) 'ITEM 5: ENDPOINTSPHERE RADIUS segment.add(radius) ' ITEM 6: PARENT segment.add(parent) End Function 'WRITING A SEGMENT OBJECT TO A LIST Public Function segmentWrite(ByVal segment As Object, ByRef list As list(Of Object)) As Integer list.add(segment) End Function 'PRINTING COORDINATES OF SEGMENT POINTS Public Function segmentPrint(ByRef segment As list(Of Object)) As Boolean print("A: " & str(round(segment(0).x, 3)) & ", " & str(round(segment(0).y)) & ", " & str(round(segment (0).z))) print("B: " & str(round(segment(1).x)) & ", " & str(round(segment(1).y)) & ", " & str(round(segment(1).z))) End Function Return l End Function End Function Return tube End Function Return a End Function Else End If End Function

 Return segments(parentID) Return "null"

### Tomáš Feistner, 3. semestr, CAD - scripting